P-2492

ЗАПОРОДСКИЙ ОБЛАСАНОЙ ГОСУДАРСАВЕННЫЙ АРХИВ

Hespanne Gohna: SAKOPOHOMAH PAMKORXOS OEPMA

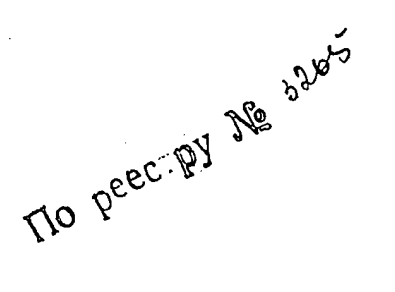

## $\odot$  0 H  $\ddot{\mu}$  D P-2492

## ИНВЕНТАРНАЯ ОШЮЬ

прайние годи материалов: 1988

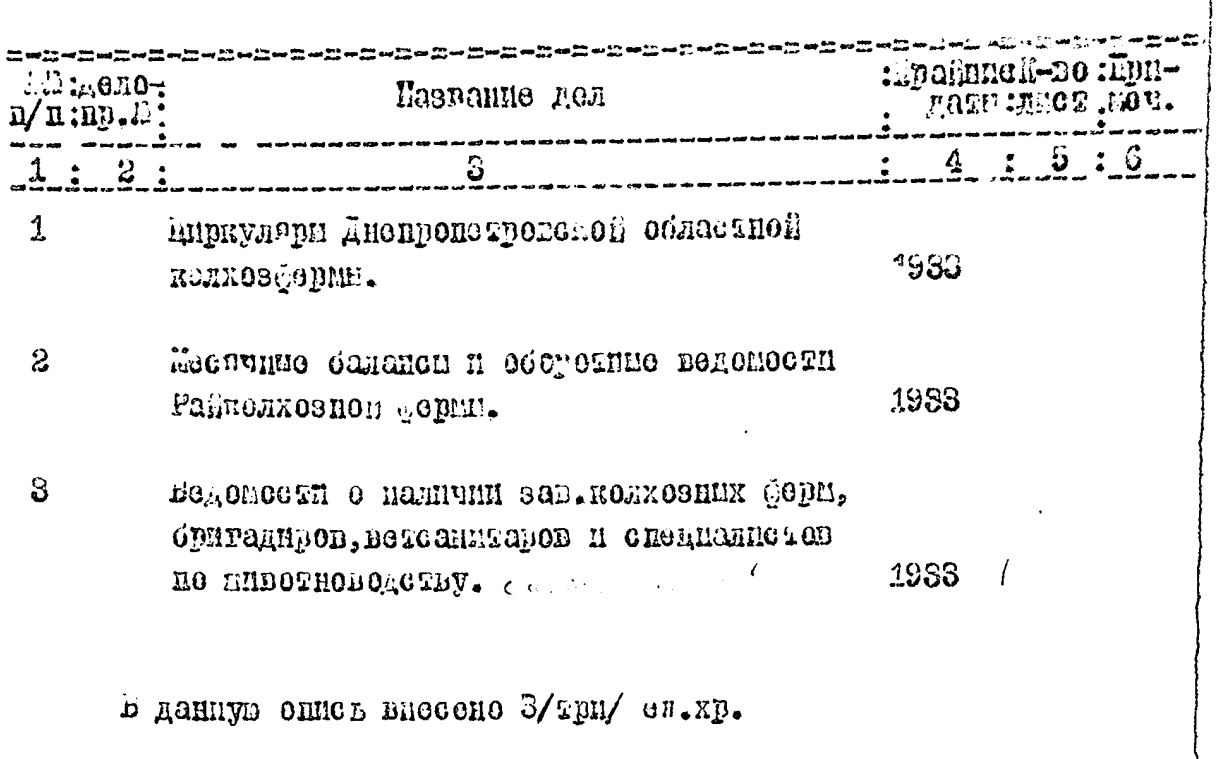

Опись составила:

научини сотрудник Облгосархива Амт

/Jiusz II./